# Časovniki

**ORS** 

# Časovniki (timers)

- STM32F4 & časovniki
	- 2 naprednejša časovnika (advanced)
		- TIM1, TIM8
	- **10 splošno-namenskih časovnikov (general-purpose)**
		- TIM2, TIM3, **TIM4**, TIM5, TIM9, TIM10, TIM11, TIM12, TIM13, TIM14
	- 2 osnovna časovnika (basic)
		- TIM6, TIM7
- Osnovna ura časovnikov
	- Odvisna od ure vodila
		- APB1: TIM1, 8, 9 in 12
		- APB2: preostali

#### Osnovna funkcija

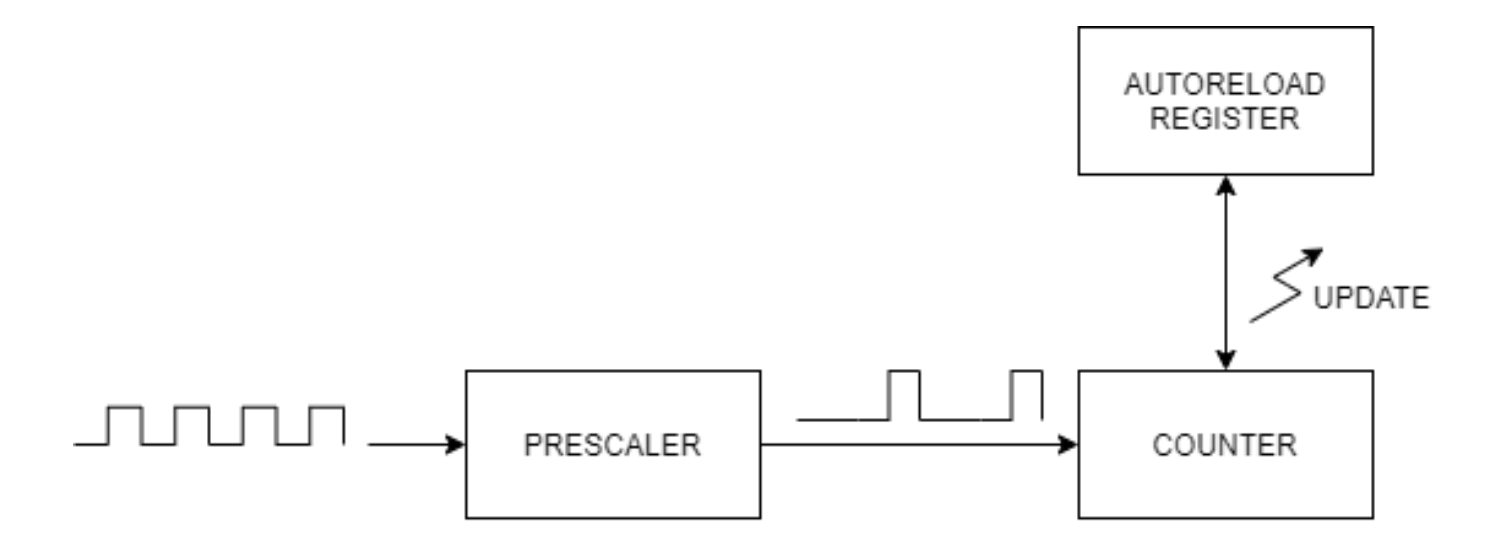

# Osnovna funkcija

- Štetje v **counter** registru
	- 16 biten register
	- štetje navzgor, navzdol ali navzgor & navzdol
- Frekvenca štetja je odvisna od izbire vhodne ure in nastavitve **prescaler**-ja
	- prescaler je delilnik ure
		- vrednost registra = 0 -> ni deljenja
		- vrednost registra = 1 -> polovična frekvenca ure
		- vrednost registra = 2 -> frekvenca ure zmanjšana na tretjino
- Štetje se resetira, ko prištejemo do vrednosti, ki je zapisana v **auto-reload** registru (ARR)

# Časovni diagram – štetje navzgor

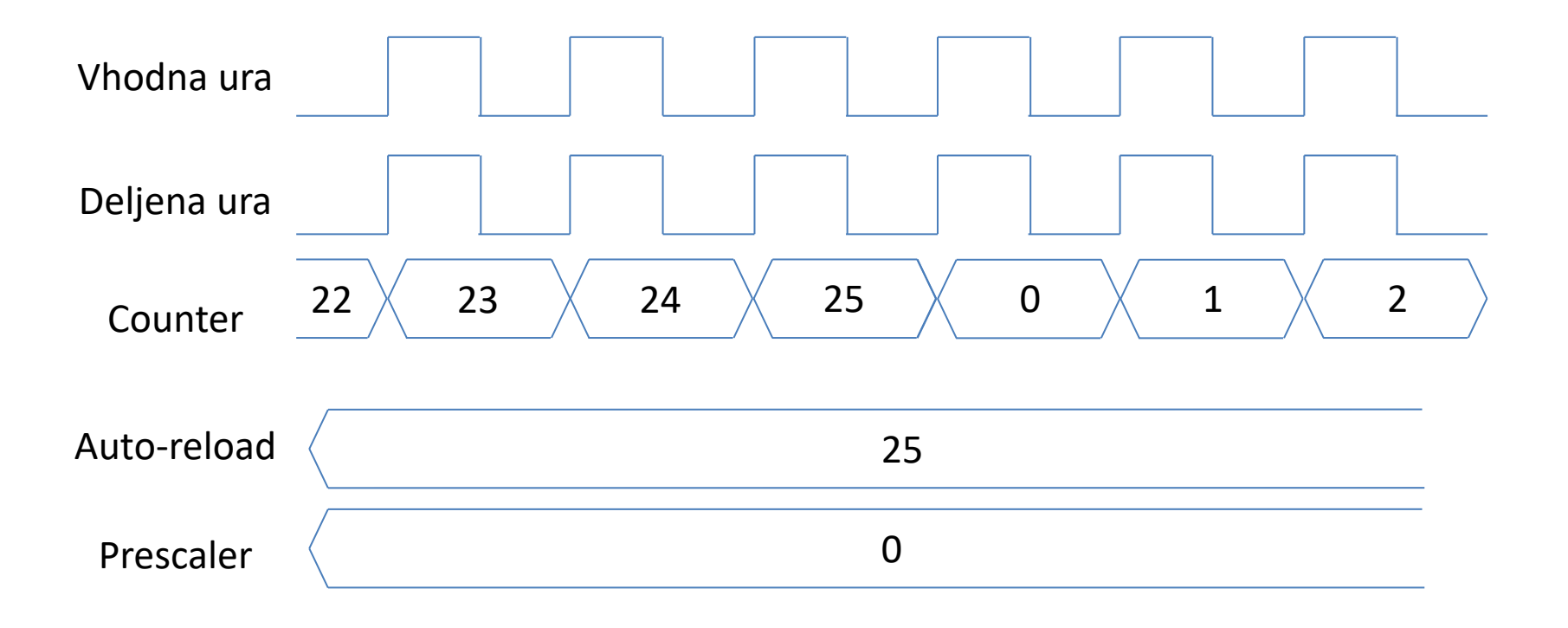

# Časovni diagram – štetje navzgor

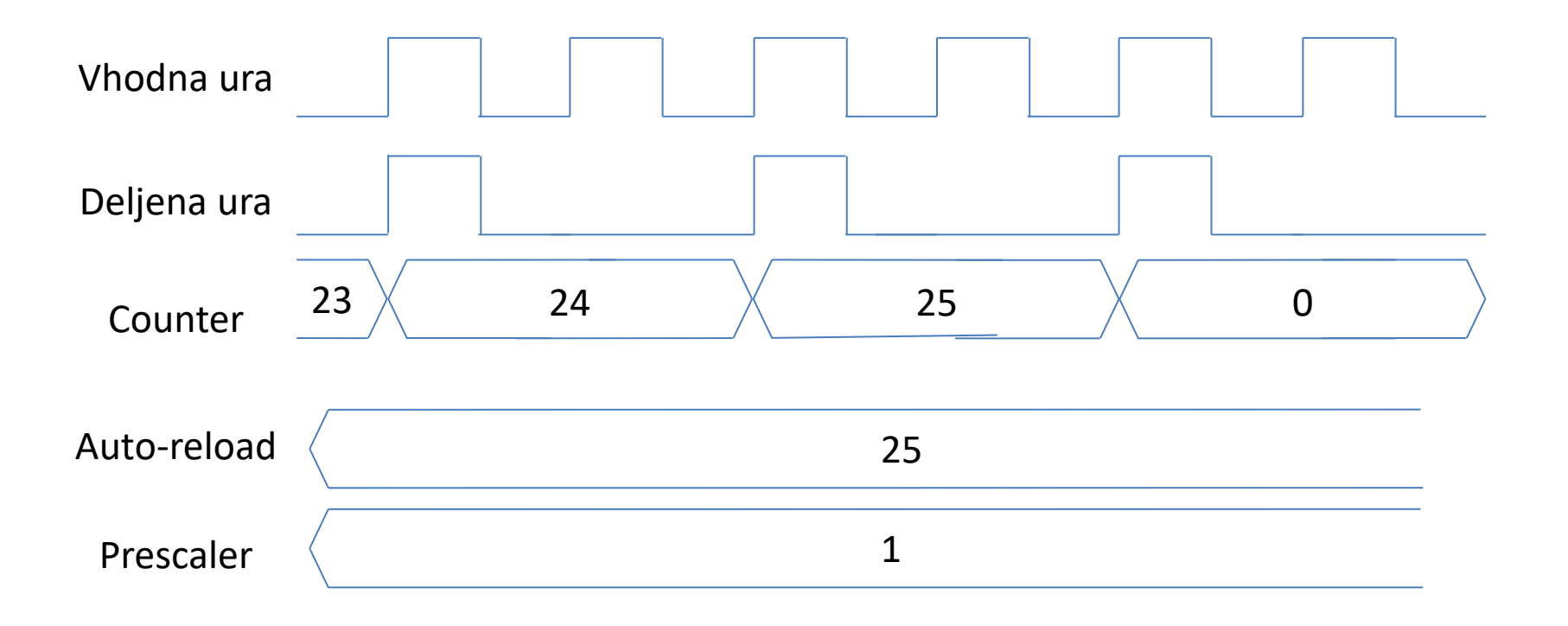

# Časovni diagram štetje navzgor & navzdol

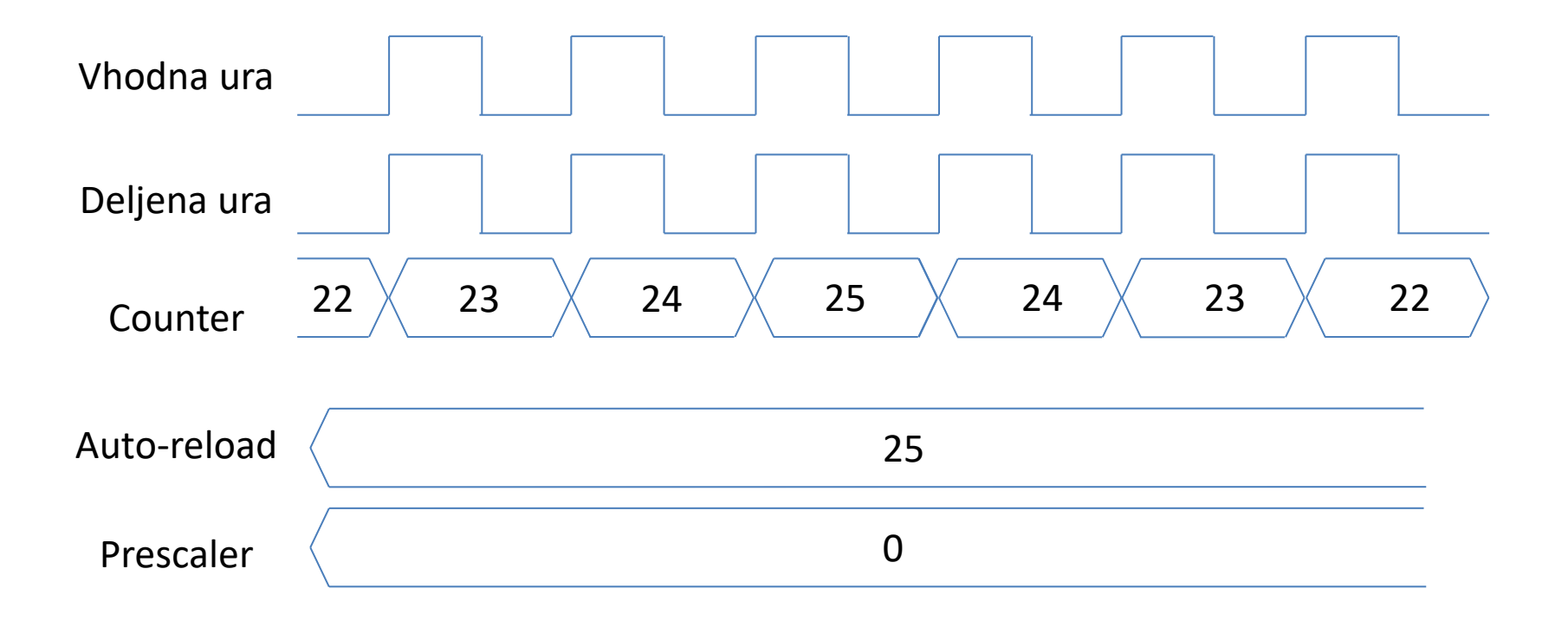

### Inicializacija časovnika (na primeru TIM4)

1. Vklopimo uro časovnika

HAL RCC TIM4 CLK ENABLE();

2. Ustvarimo init strukturo in določimo vrednosti

TIM\_HandleTypeDef timer4; timer4.Instance = TIM4; timer4.Init.CounterMode = TIM\_COUNTERMODE\_UP; timer4.Init.Period = 1000 - 1; timer4.Init.Prescaler = 16000 - 1; HAL TIM Base Init(&timer4);

3. Zaženemo časovnik

HAL TIM Base Start(&timer4);

#### Zastavice

- Branje stanja zastavic HAL TIM GET FLAG(&timer,zastavica)
- Brisanje zastavice
	- HAL TIM CLEAR FLAG(&timer, zastavica);
- Primer zastavice: TIM\_FLAG\_UPDATE

# Compare Channels

- Vsak časovnik ima 4 Compare kanale
	- vsakemu Compare kanalu nastavimo vrednost Compare registra (CCR1,CCR2,CCR3,CCR4)
	- ko **counter** doseže vrednost CCRx se kanal "odzove"
	- vsak kanal ima določen tudi GPIO pin
- Odziv je lahko
	- sprememba stanja na GPIO pinu
	- prekinitev

– …

- proženje akcij (npr. proženje ADC konverzije)
- postavljanje zastavice

#### Output Compare - primer

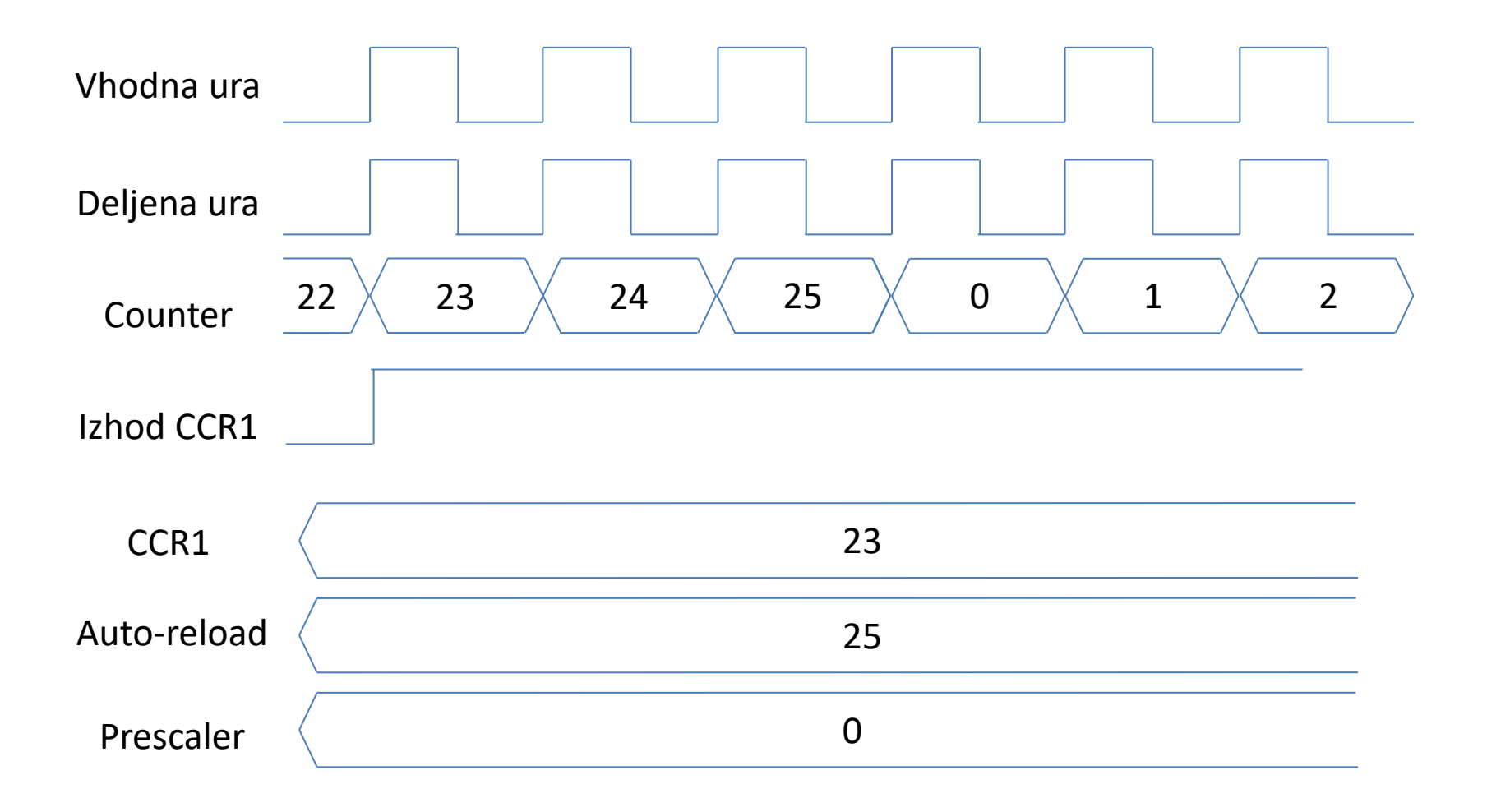

### Inicializacija časovnika (na primeru TIM4)

TIM\_HandleTypeDef timer4;

timer4.Instance = TIM4;

timer4.Init.CounterMode = TIM\_COUNTERMODE\_UP;

timer4.Init.Period = 1000 - 1;

timer4.Init.Prescaler = 16000 - 1;

HAL\_TIM\_OC\_Init(&timer4);

# Inicalizacija za Output Compare

TIM\_OC\_InitTypeDef OC\_kanal; OC\_kanal.OCMode = TIM\_OCMODE\_TOGGLE; OC\_kanal.OCPolarity = TIM\_OCPOLARITY\_HIGH; OC kanal.Pulse = 500; HAL\_TIM\_OC\_ConfigChannel(&timer4, &OC\_kanal, TIM\_CHANNEL\_1);

#### Nastavitev GPIO Pinov

```
__HAL_RCC_GPIOD_CLK_ENABLE();
GPIO InitTypeDef init structure;
```

```
init_structure.Pin = GPIO_PIN_12;
init structure.Mode = GPIO_MODE_AF_PP;
init_structure.Pull = GPIO_NOPULL;
init_structure.Speed = GPIO_SPEED_FREQ_LOW;
init_structure.Alternate = GPIO_AF2_TIM4;
```
HAL GPIO Init(GPIOD, &init\_structure);

## Ostale pomembnejše funkcije

- Vklop časovnika HAL\_TIM\_OC\_Start(&timer, TIM\_CHANNEL\_1);
- Branje stanja zastavic HAL TIM GET FLAG(&timer,zastavica)
- Brisanje zastavice HAL TIM CLEAR FLAG(&timer, zastavica);
	- Možne zastavice:

TIM\_FLAG\_UPDATE -> counter je bil resetiran (dosežen ARR) TIM\_FLAG\_CC1 -> counter je dosegel vrednost CC reg. kanala 1 TIM\_FLAG\_CC2 -> counter je dosegel vrednost CC reg. kanala 2 TIM\_FLAG\_CC3 -> counter je dosegel vrednost CC reg. kanala 3 TIM\_FLAG\_CC4 -> counter je dosegel vrednost CC reg. kanala 4 … (glej knjižnico časovnika)

# Ostale pomembnejše funkcije

- Nastavi vrednost Counter registra \_\_HAL\_TIM\_SET\_COUNTER(&timer, 1000);
- Ponastavi vrednost ARR registra HAL TIM SET AUTORELOAD(&timer, 1000);
- Nastavi vrednost CC registra kanalov HAL TIM SET COMPARE(&timer, TIM CHANNEL 1, 1000);

#### PWM

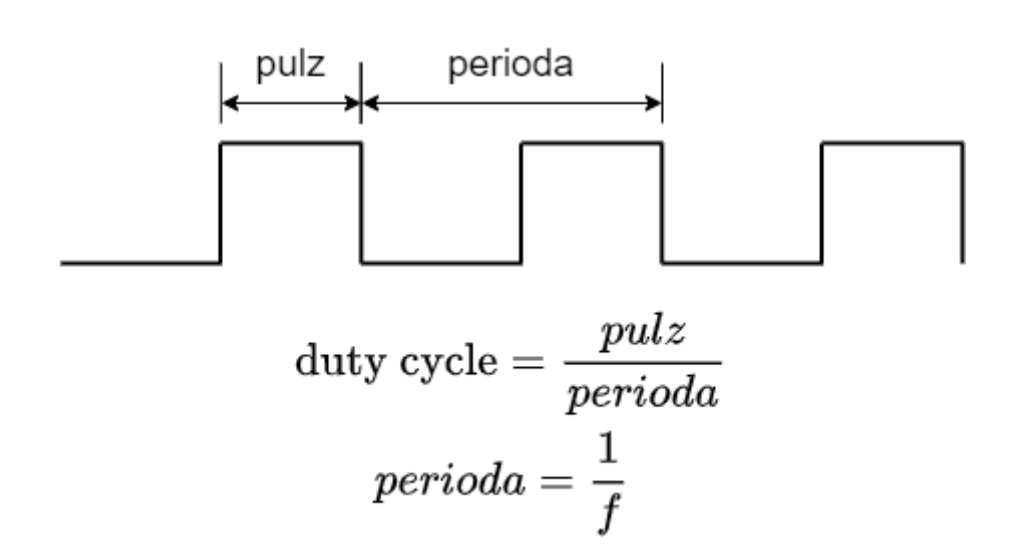

### Inicalizacija za PWM

TIM\_HandleTypeDef timer4;

```
timer4.Instance = TIM4; 
timer4.Init.CounterMode = TIM_COUNTERMODE_UP; 
timer4.Init.Period = 100;
timer4.Init.Prescaler = 16000-1;
```
HAL TIM PWM Init(&timer4);

TIM\_OC\_InitTypeDef OC\_kanal; OC\_kanal.OCMode = TIM\_OCMODE\_PWM1; OC kanal.OCPolarity = TIM OCPOLARITY HIGH; OC kanal.Pulse = 50; HAL TIM PWM ConfigChannel(&timer4, &OC kanal, TIM CHANNEL 1);

## Inicalizacija za PWM

TIM\_OC\_InitTypeDef OC\_kanal;

OC\_kanal.OCMode = TIM\_OCMODE\_PWM1;

OC\_kanal.OCPolarity = TIM\_OCPOLARITY\_HIGH;

OC kanal.Pulse = 500;

HAL\_TIM\_PWM\_ConfigChannel(&timer4, &OC\_kanal, TIM\_CHANNEL\_1);